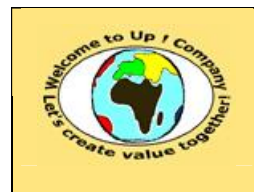

¨

## *Up !* Enhanced Management Première édition

**9 Le contrôle de la firme et de son environnement 9.10 Le gouvernement d'entreprise http://www.up-comp.com**

**contact@up-comp.com**

## **9.10.5.6 Un exemple du calcul du prix d'une option**

Voici un exemple de calcul de la valeur du **call** et du **put** pour un actif fictif dont le cours est observé pendant 10 jours – par exemple une action.

Nous utilisons *Microsoft Excel* pour encoder les relations du chapitre précédent. Elles ont été calculées avec les macro-fonctions *Excel* suivantes :

- *LOI.NORMALE.STANDARD* pour obtenir la valeur de la loi normale.
- *PUISSANCE* pour élever au carré une valeur.
- *RACINE* pour obtenir la racine carrée d'une valeur.

Voici les hypothèses contextuelles du cas de figure :

- La valeur d'exercice Valeur<sub>Exercice</sub> d'une option est de 102 €.
- La maturité *T* de l'option est 90 jours soit 0,25 année environ.
- Le taux d'intérêt  $\tau_{\text{Infér\^et}}$  d'un placement sans risque est 6,00 %.
- Les 10 dernières cotations du sous-jacent sont les suivantes :

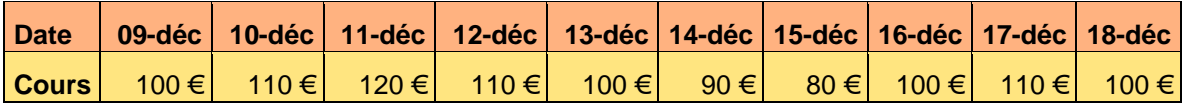

## **Diagramme 436 – Le calcul de la valeur d'une option – valeurs brutes du sous-jacent**

Voici les estimateurs sur la volatilité du cours :

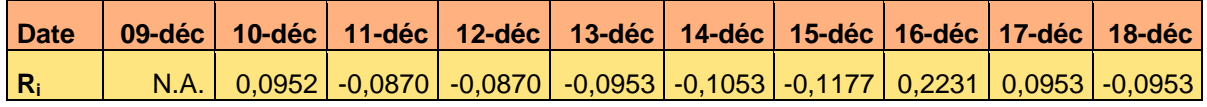

**Diagramme 437 – Le calcul de la valeur d'une option – estimateur de σ**

Nous en déduisons :

- $\overline{R} = 0.0001$ .
- $σ = 12.56 %$
- $log(1 + \tau_{\text{Intér\^et}}) = 5.83 \%$ .

Les paramètres de la solution de l'équation de *Fisher BLACK* et *Myron SCHOLES* sont :

- $d_1 = -0.0559$ .
- $d_2 = -0,1183$ .

Les valeurs des primes sont alors :

- Valeur<sub>Call</sub> = 2,23  $\epsilon$ .
- Valeur<sub>Put</sub> = 2,78  $\epsilon$ .

Les valeurs caractéristiques de l'option sont :

- $\bullet$   $\bar{o}$  = 47,77%.
- $y = 7,66 %$ .
- $\theta = 6,05$ .
- $ρ = 0,31%$ .

Ce document est la propriété d'*Up ! Assets Management*. Tous droits réservés. Page 597.